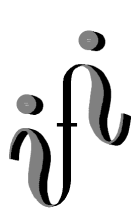

**UNIVERSITÄT LEIPZIG** 

#### **Institut für Informatik**

Seminaraufgaben

2.Semester – Sommersemester 2000

Abt. Technische Informatik *Gerätebeauftragter*  Dr. rer.nat. Hans-Joachim Lieske Tel.: [49]-0341-97 32213 Zimmer: HG 05-22 e-mail: lieske@informatik.uni-leipzig.de

# **Aufgaben zur Übung Grundlagen der Technische Informatik 2**

## **3. Aufgabenkomplex - 1. Aufgabe**

#### **Minimierung logischer Schaltungen mittels des Verfahrens von Quine-Mc-Cluskey**

Gegeben ist folgende Schaltung:

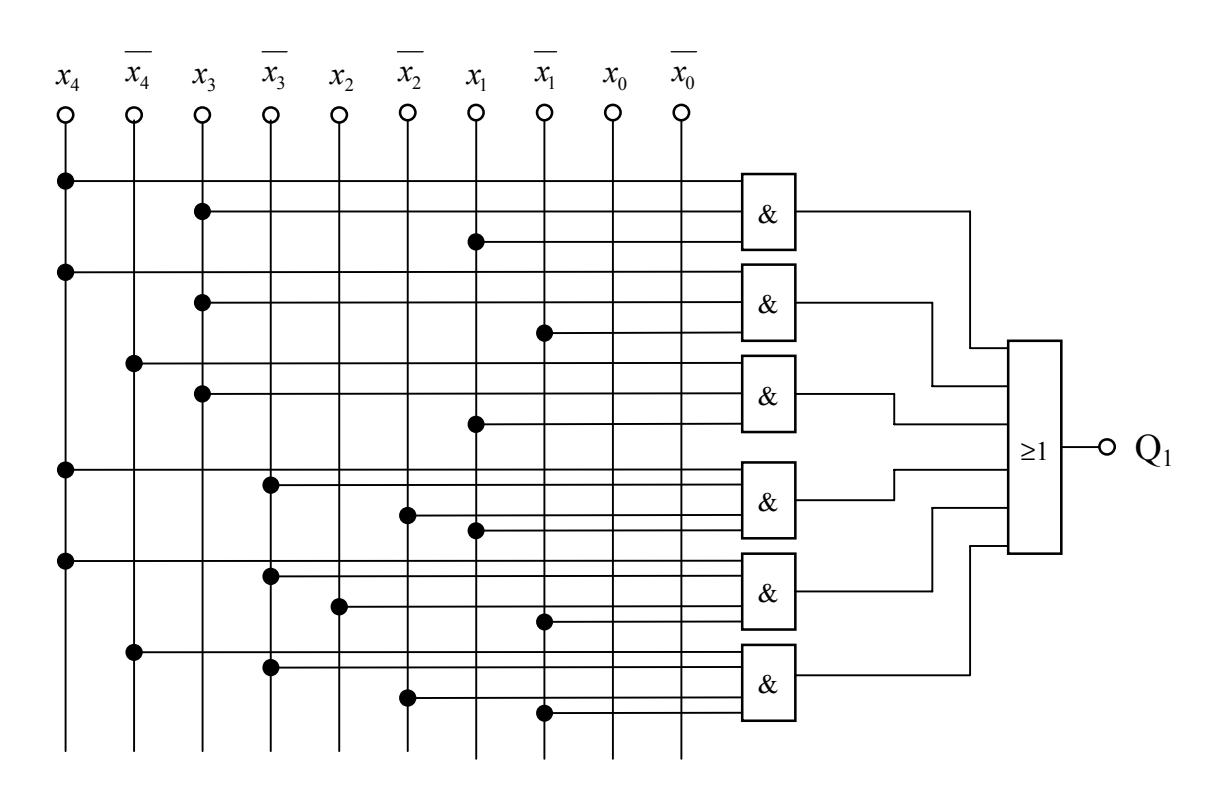

Leider ist diese Schaltung nicht optimal.

### Aufgaben:

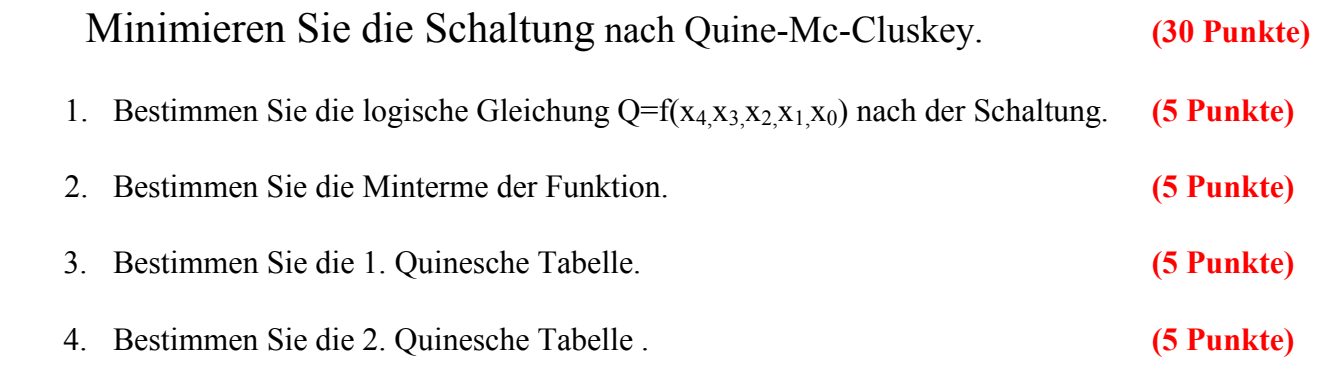

- 5. Lösen Sie das Überdeckungsproblem. minimieren Sie die Schaltung und bestimmen Sie die Lösungen Q<sub>1-min</sub>(Kosten=.....)=, Q<sub>2-min</sub>(Kosten=.....)=, ... mit den geringsten und zweit-geringsten Kosten. **(5 Punkte - nur für geringste Kosten)**
- 6. Zeichnen Sie die Schaltpläne der minimierten Booleschen Funktionen mit den geringsten und zweit-geringsten Kosten  $Q_{1-min}(Kosten=....)=, Q_{2-min}(Kosten=.....)=,$  ... nach der Gleichung ähnlich der Schaltung (nicht streng). **(5 Punkte - nur für geringste Kosten)**

# Hilfen:

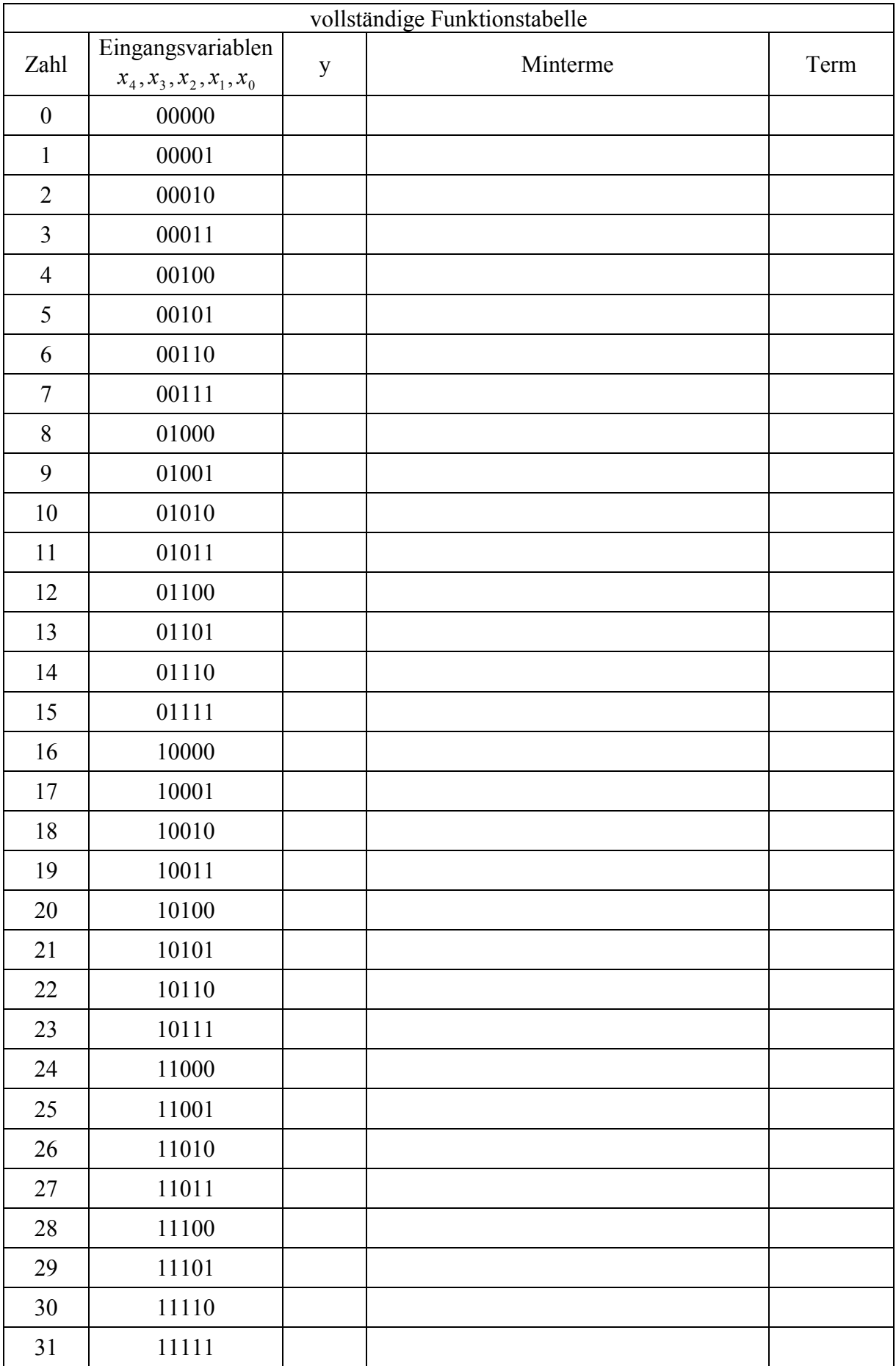

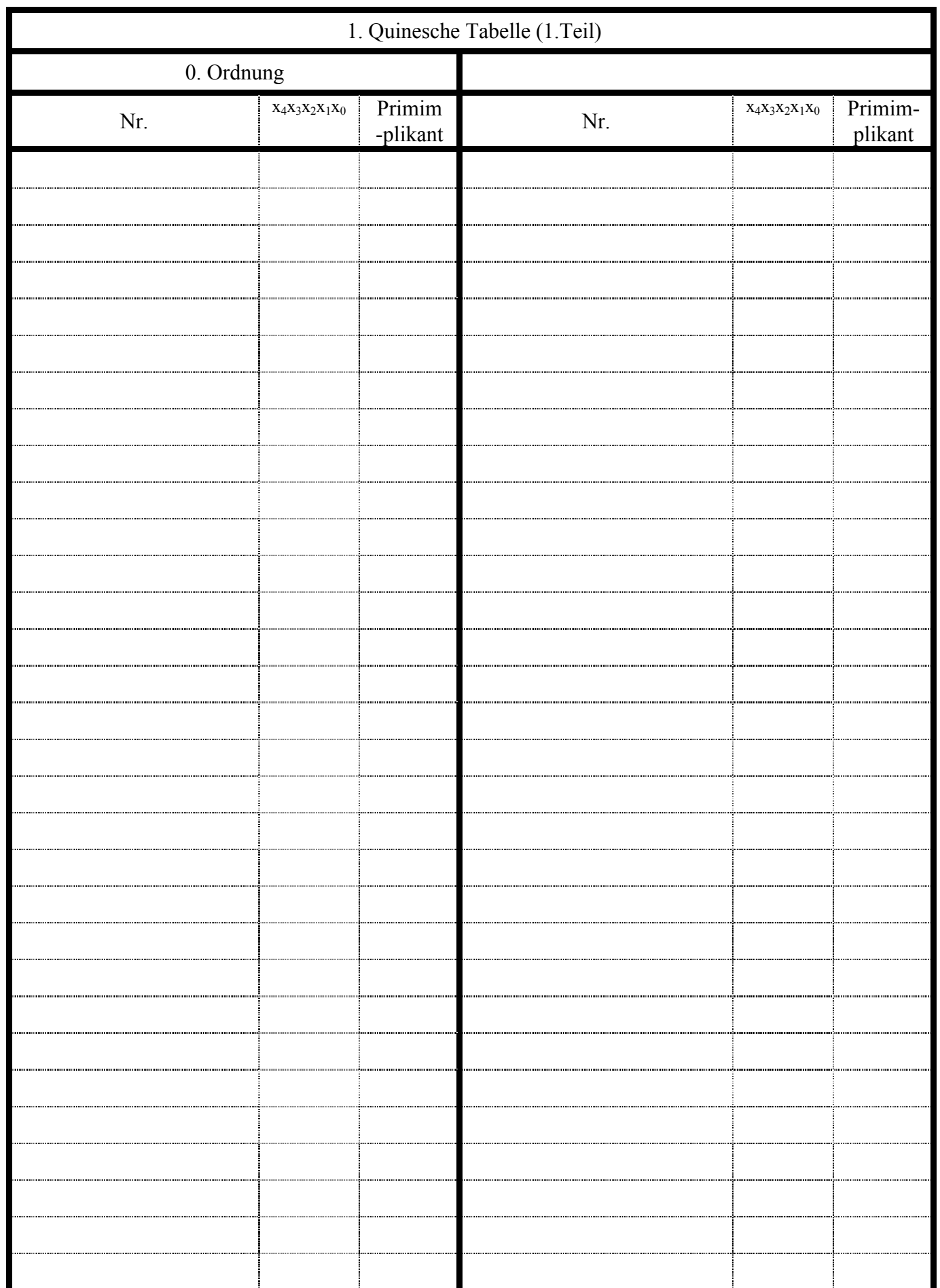

Wenn der Term der mit den Termen der niederen- und der höheren Gruppe nicht vereinfacht werden kann, dann Primimplikant

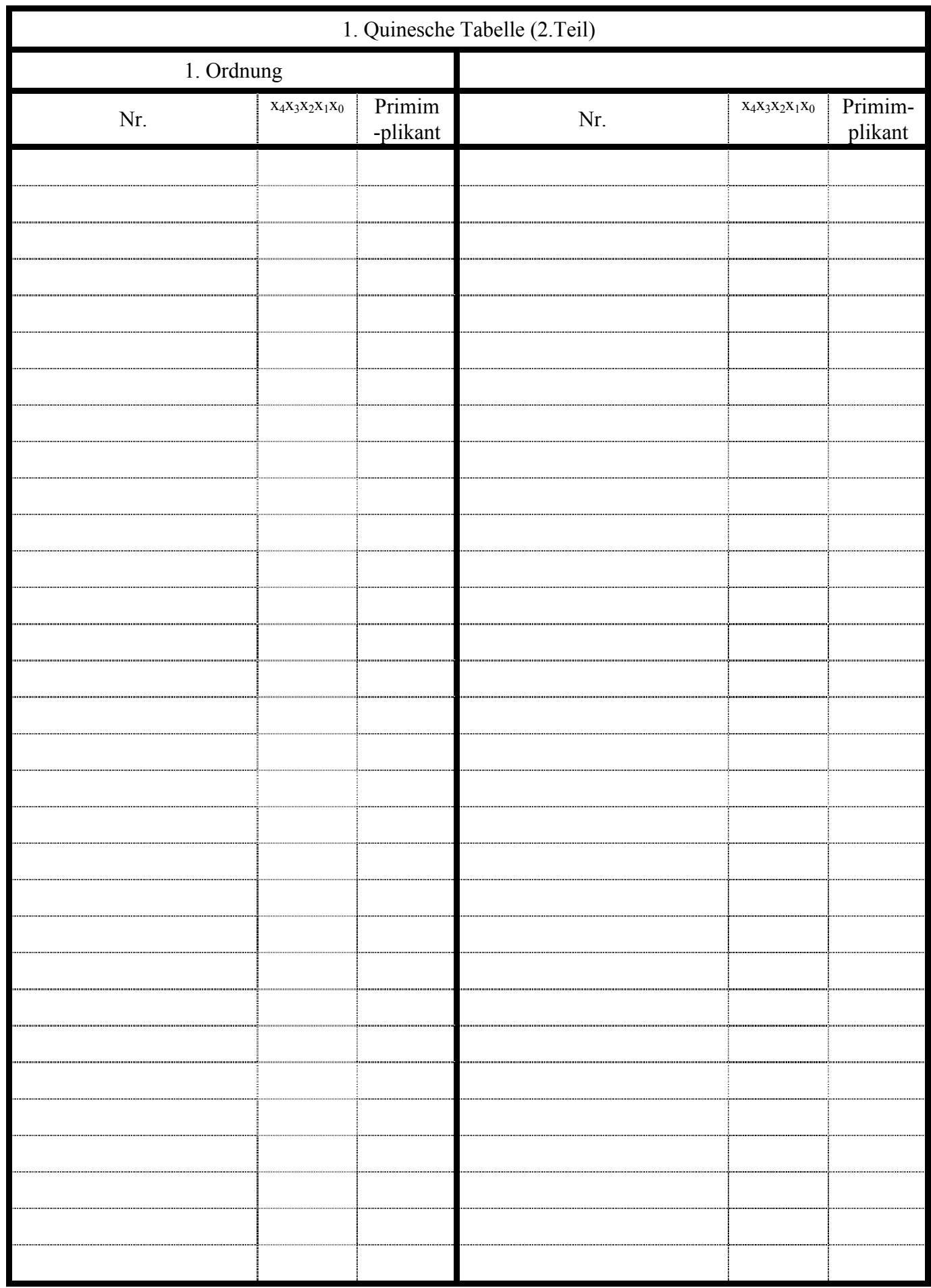

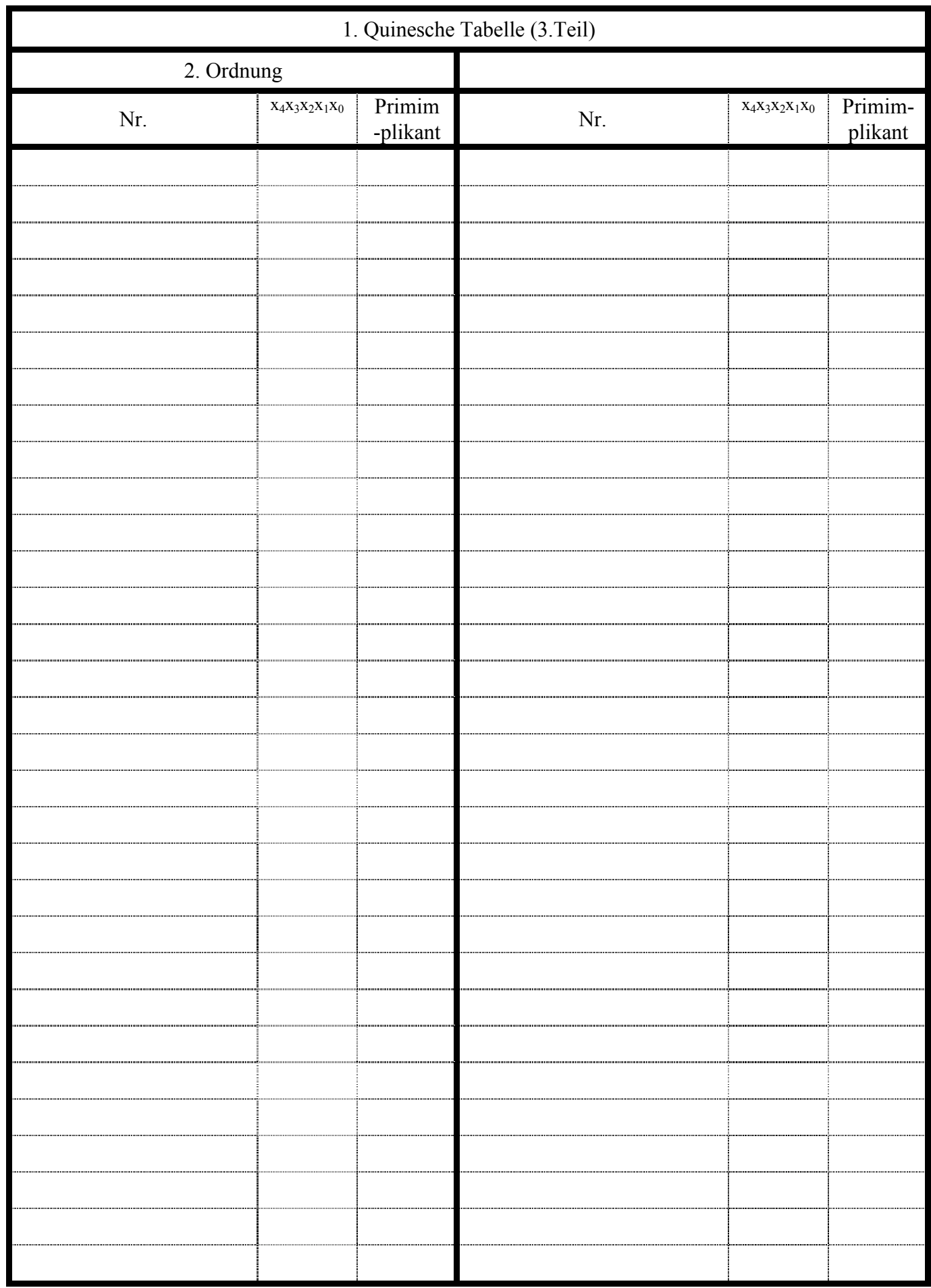

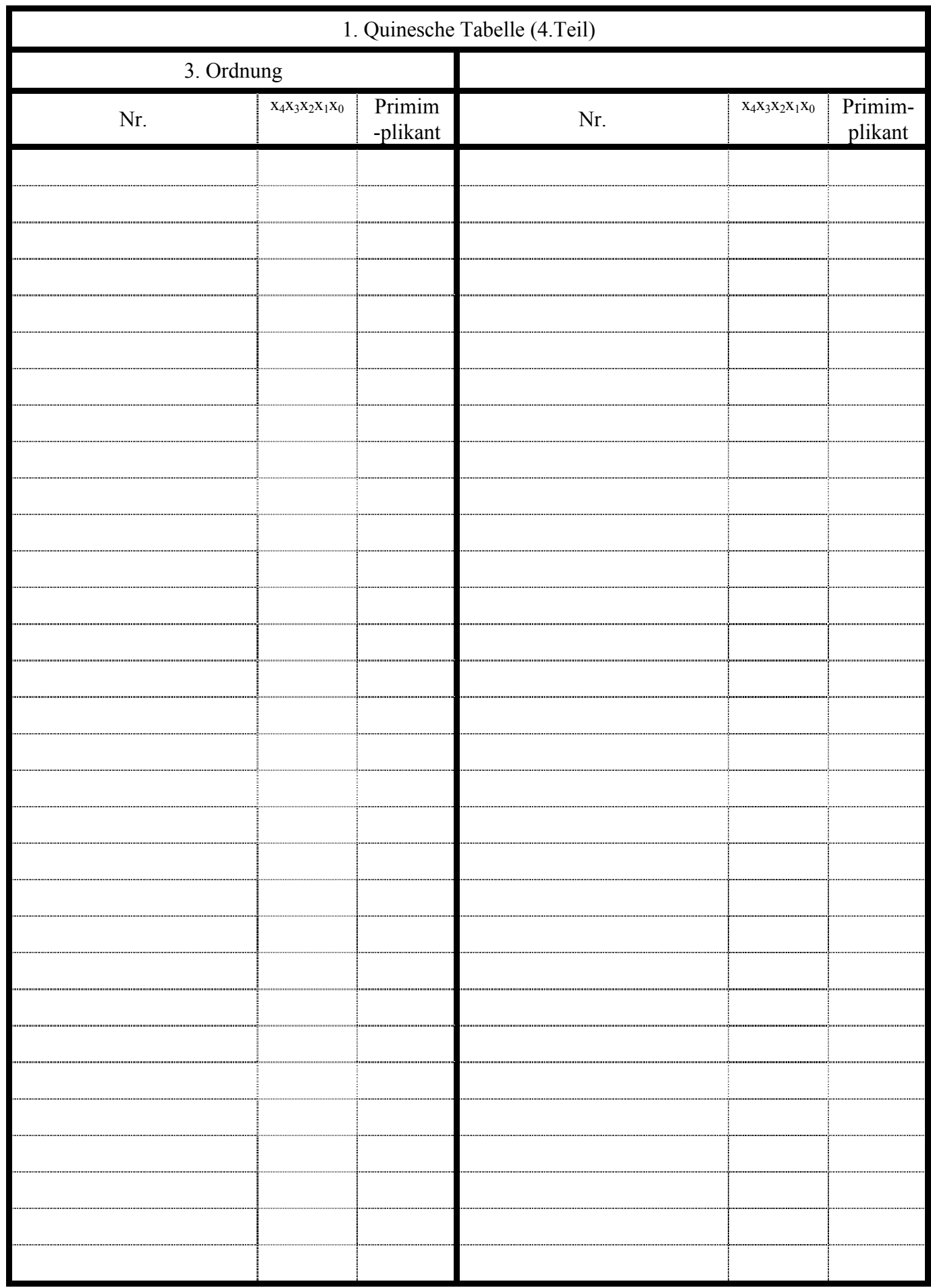

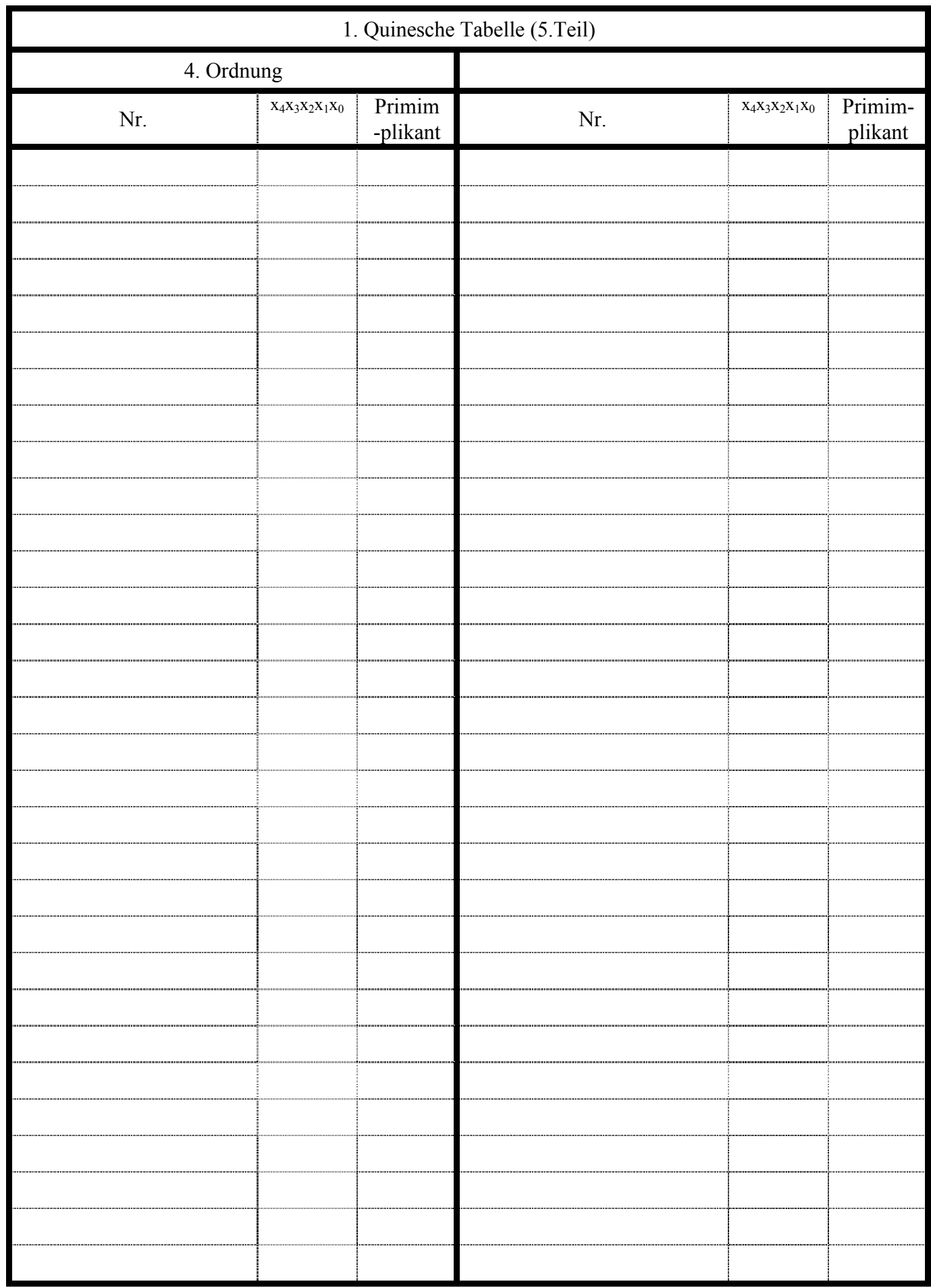

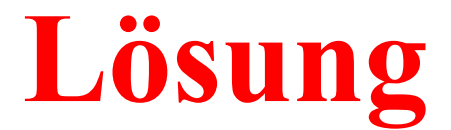

## **3. Aufgabenkomplex - 1. Aufgabe**

Minimieren Sie die Schaltung nach Quine-Mc-Cluskey.

1. Bestimmen Sie die logische Gleichung Q=f( $x_4x_3x_2x_1x_0$ ) nach der Schaltung.

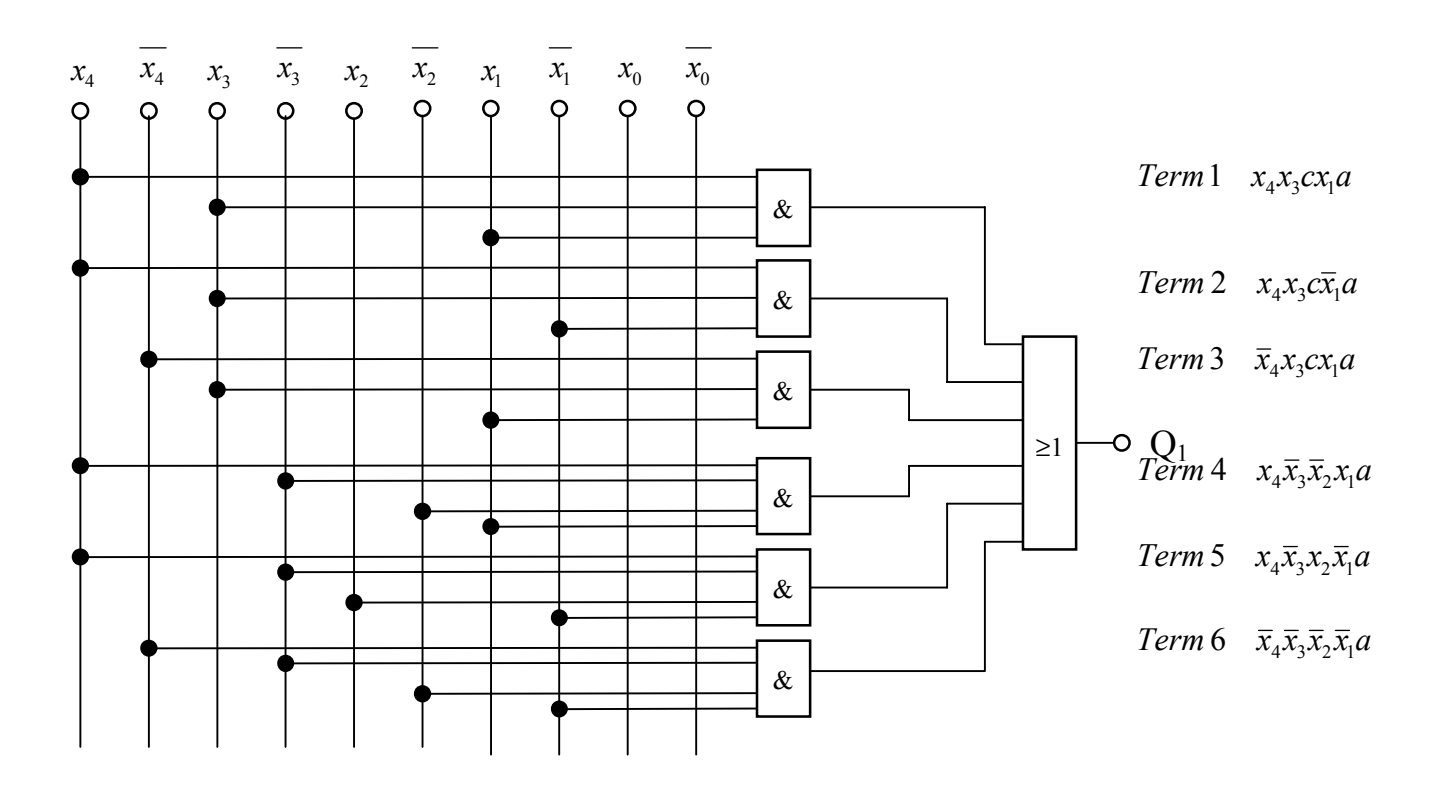

 $= x_4 x_3 c x_1 a \vee x_4 x_3 c \overline{x}_1 a \vee \overline{x}_4 x_3 c x_1 a \vee x_4 \overline{x}_3 \overline{x}_2 x_1 a \vee x_4 \overline{x}_3 x_2 \overline{x}_1 a \vee \overline{x}_4 \overline{x}_3 \overline{x}_2 \overline{x}_1 a$  $Q_1 = x_4 x_3 x_1 \vee x_4 x_3 \overline{x}_1 \vee \overline{x}_4 x_3 x_1 \vee x_4 \overline{x}_3 \overline{x}_2 x_1 \vee x_4 \overline{x}_3 x_2 \overline{x}_1 \vee \overline{x}_4 \overline{x}_3 \overline{x}_2 \overline{x}_1$ 

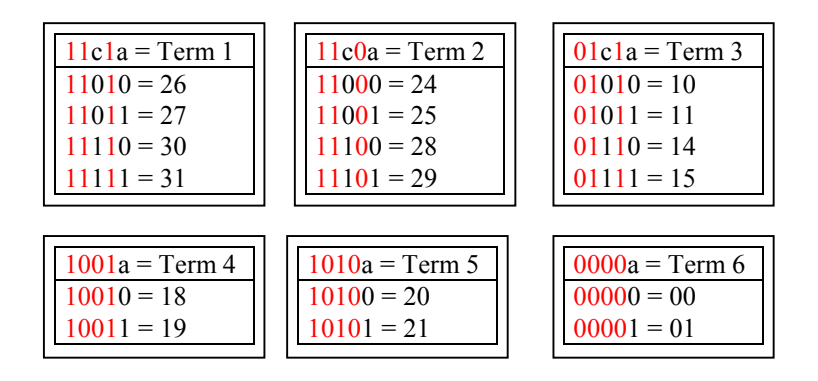

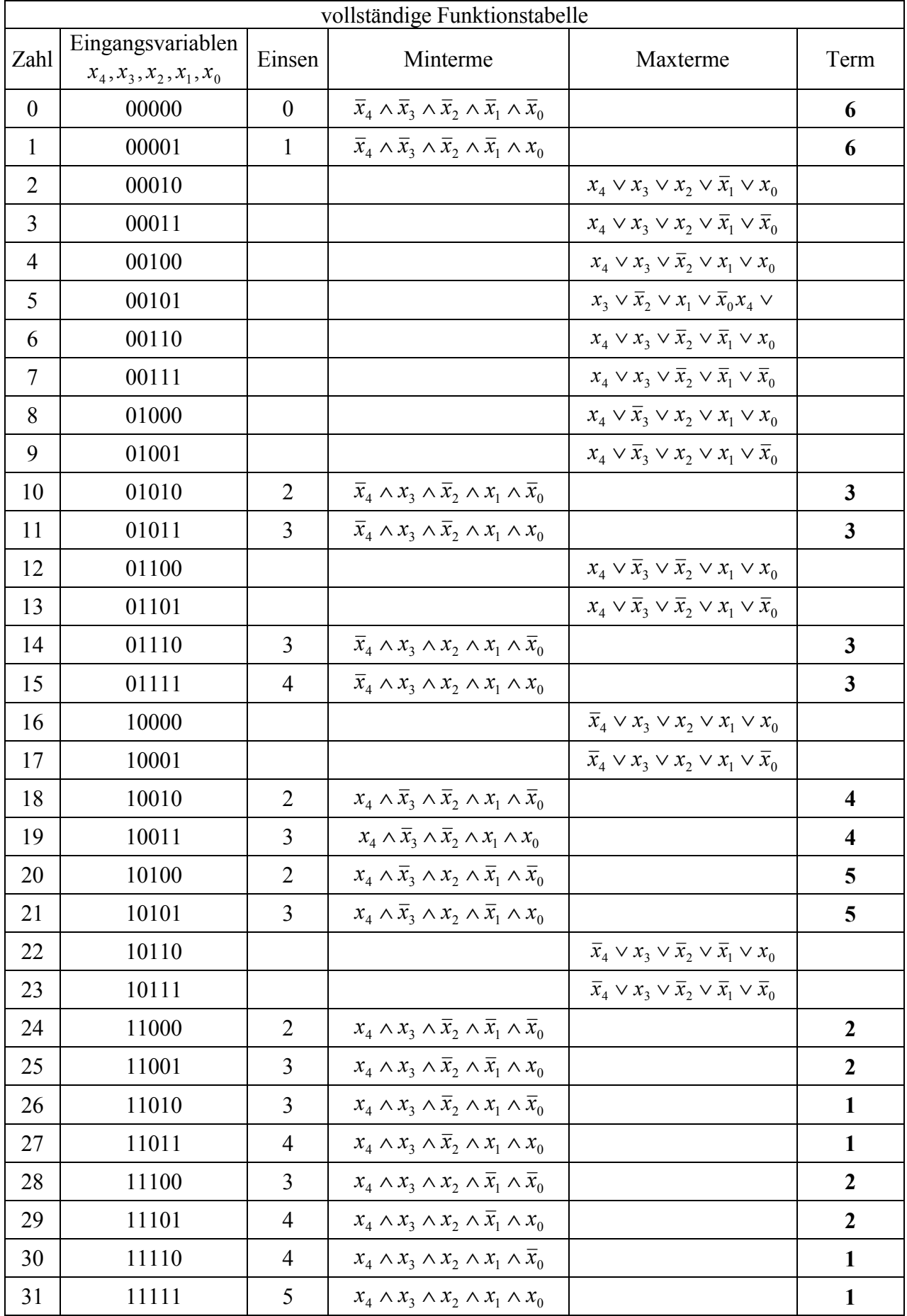

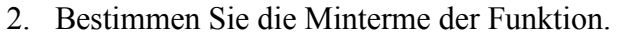

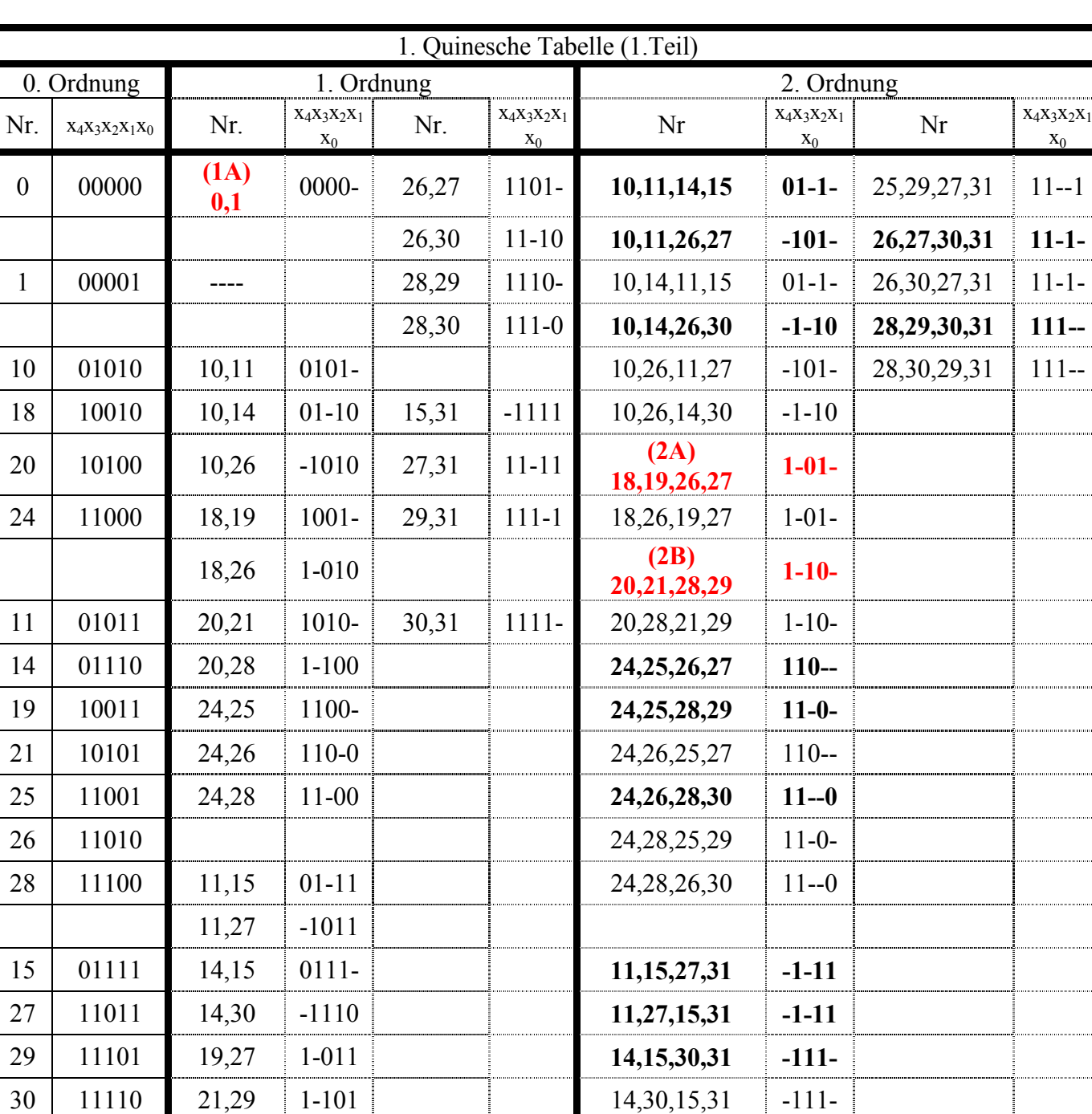

#### 3. Bestimmen Sie die 1. Quinesche Tabelle

Wenn der Term der mit den Termen der niederen- und der höheren Gruppe nicht vereinfacht werden kann, dann Primimplikant.

25,27 110-1

31 11111 25,29 11-01 **25,27,29,31 11--1** 

 $x_0$ 

. . . . . . . . . . . . . . . . . . .

. . . . . . . . . . . . . . . . . . .

. . . . . . . . . . . . . . . . .

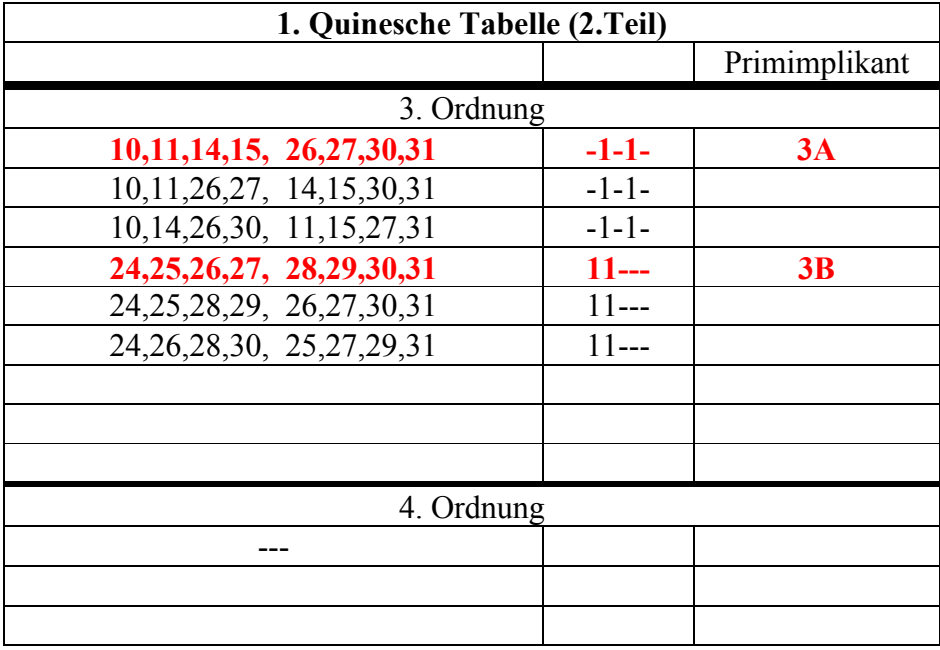

- 4. Bestimmen Sie die 2. Quinesche Tabelle
- 5. Lösen Sie das Überdeckungsproblem. minimieren Sie die Schaltung und bestimmen Sie die Lösungen Q1-min(Kosten=.....)=, Q2-min(Kosten=.....)=, ... mit den geringsten und zweit-geringsten Kosten.
- 6. Zeichnen Sie die Schaltpläne der minimierten Booleschen Funktionen mit den geringsten und zweitgeringsten Kosten Q1-min(Kosten=.....)=, Q2-min(Kosten=.....)=, ... nach der Gleichung ähnlich der Schaltung

(nicht streng).

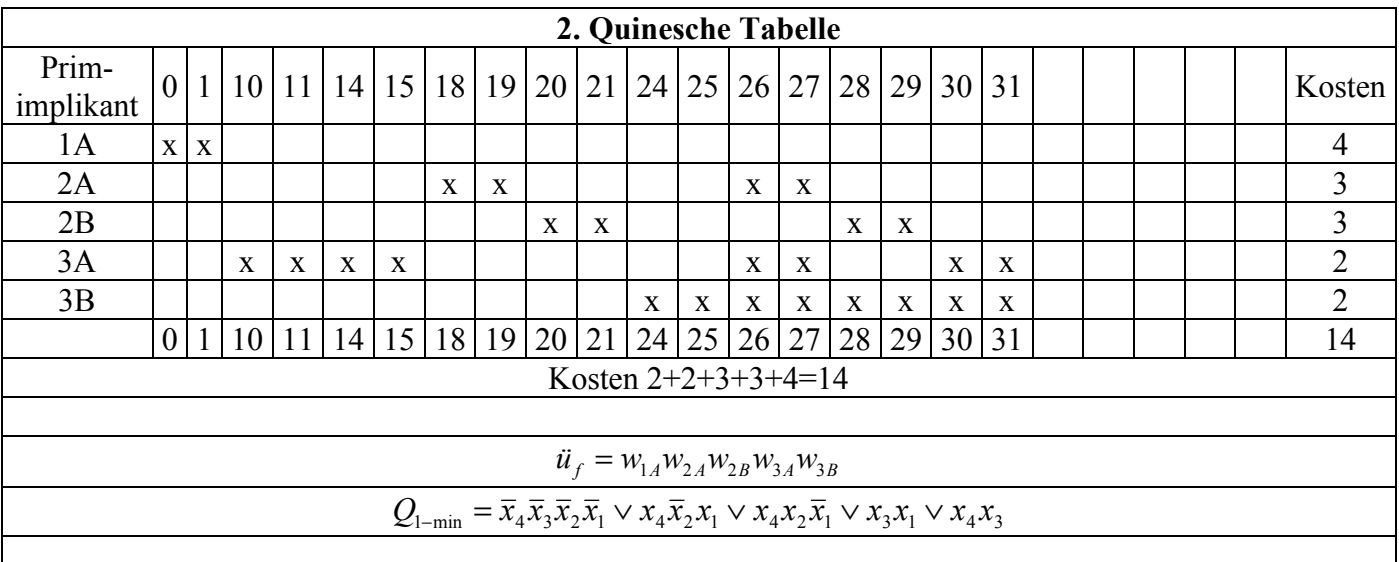

$$
\ddot{u}_f = w_{1A} w_{1A} w_{3A} w_{3A} w_{3A} w_{3A} w_{2A} w_{2A} w_{2B} w_{2B} w_{3B} w_{3B} (w_{2A} \vee w_{3A} \vee w_{3B}) (w_{2A} \vee w_{3A} \vee w_{3B})
$$

 $(w_{2B} \vee w_{3B})(w_{2B} \vee w_{3B})(w_{3A} \vee w_{3B})(w_{3A} \vee w_{3B})$ 

- $= w_{1A} w_{3A} w_{2A} w_{2B} w_{3B} (w_{2A} \vee w_{3A} \vee w_{3B}) (w_{2B} \vee w_{3B}) (w_{3A} \vee w_{3B})$
- $= w_{1A} w_{3A} w_{2A} w_{2B} w_{3B}$
- $= w_{1A} w_{2A} w_{2B} w_{3A} w_{3B}$

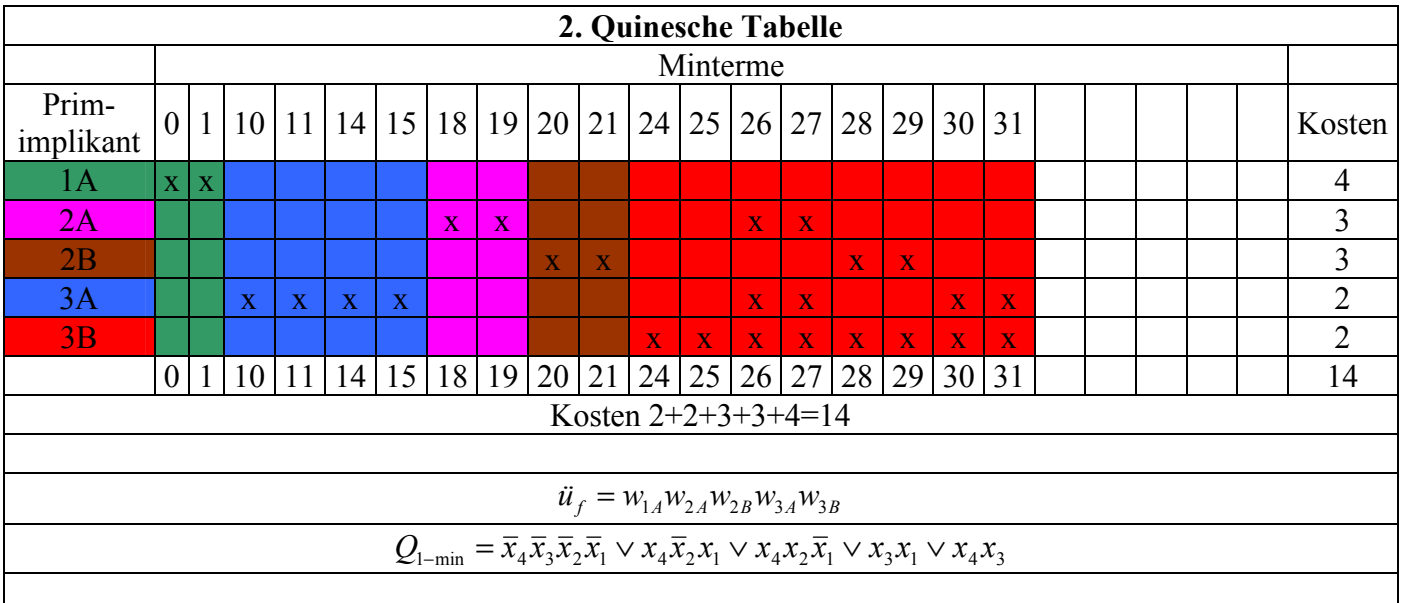

 $Q_{1-min} = \overline{x}_4 \overline{x}_3 \overline{x}_2 \overline{x}_1 \vee x_4 \overline{x}_2 x_1 \vee x_4 x_2 \overline{x}_1 \vee x_3 x_1 \vee x_4 x_3$ 

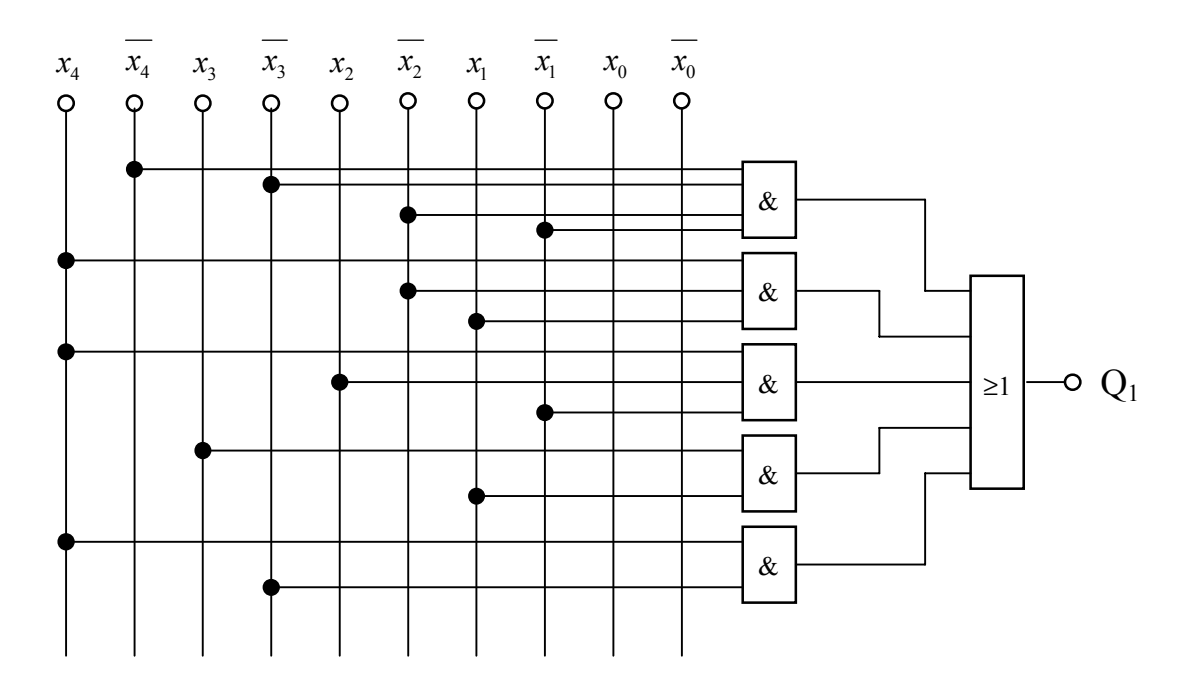

Für die Bestimmung der Logischen Gleichung mit zweitgeringsten kosten existieren viele Möglichkeiten. Nach der von uns benutzten Definition entspricht der Kostenfaktor der Anzahl der Variablen in der Logischen Gleichung bzw. der Anzahl der Leitungen zu den UND-Gattern in der Schaltung.

Prinzipiell besteht auch die Möglichkeit einen der Terme mit geringsten Kosten nochmals mit ODER anzuhängen. Man erhält dann z.B.:

$$
Q_{1-min} = \overline{x}_4 \overline{x}_3 \overline{x}_2 \overline{x}_1 \vee x_4 \overline{x}_2 x_1 \vee x_4 x_2 \overline{x}_1 \vee x_3 x_1 \vee x_4 x_3 (\vee x_4 x_3)
$$
  
Kosten = 16

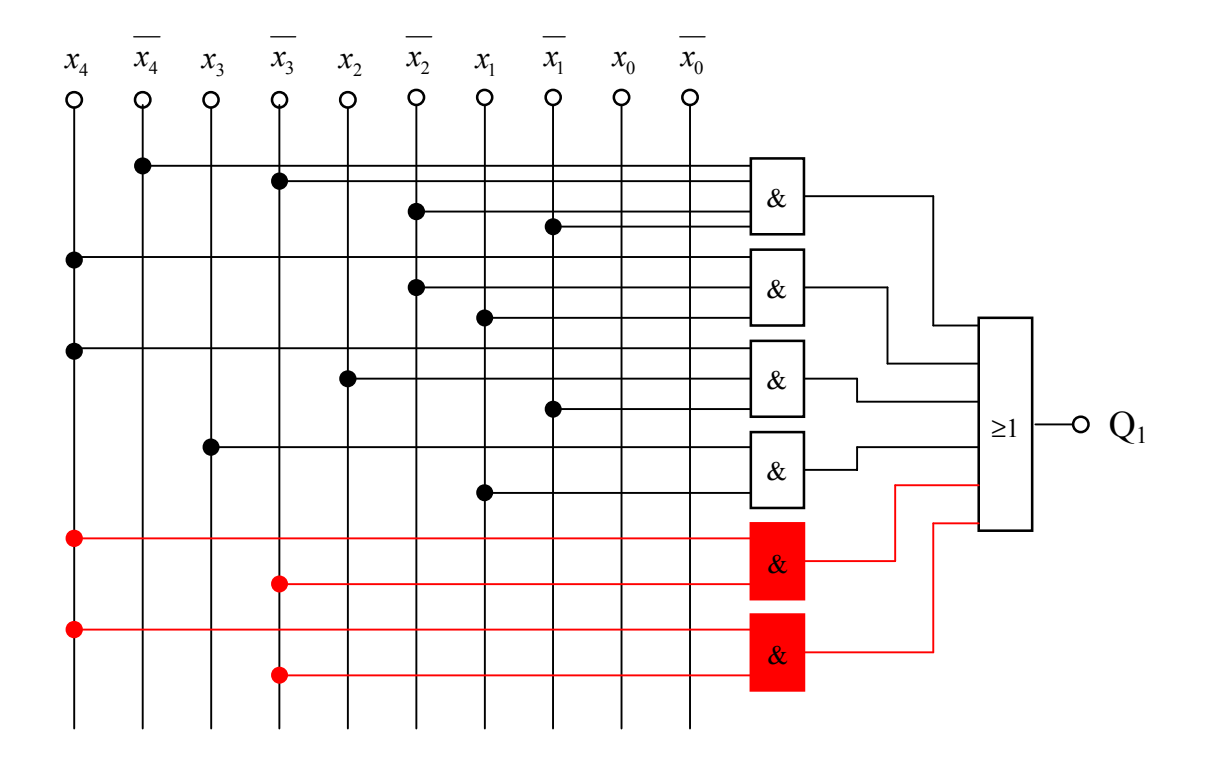

Will man weitere Erweiterungen durchführen Kann man einen Anschluß an eine Weitere Variable realisieren. Man erhält dann allerdings dann den neuen Kostenfaktor  $k_1=2k+2$  was allerdings nicht dem zweitgeringsten Kostenfaktor entspricht.

Um die Einhaltung des logischen Inhaltes zu gewährleisten kann man im einfachsten Fall eine UND-Verknüpfung mit "1" durchführen.

Das ist im einfachsten Fall :  $x_i \vee \overline{x_i}$ 

Um den geringsten Kostenzuwachs zu erhalten führt man eine UND-Verknüpfung mit den Termen mit den geringsten Kosten durch.

Hier eines der vielen Möglichkeiten:

$$
Q_{1-min} = \overline{x}_4 \overline{x}_3 \overline{x}_2 \overline{x}_1 \vee x_4 \overline{x}_2 x_1 \vee x_4 x_2 \overline{x}_1 \vee x_3 x_1 \vee x_4 x_3 (x_0 \vee \overline{x}_0)
$$
  

$$
\overline{x}_4 \overline{x}_3 \overline{x}_2 \overline{x}_1 \vee x_4 \overline{x}_2 x_1 \vee x_4 x_2 \overline{x}_1 \vee x_3 x_1 \vee (x_4 x_3 x_0 \vee x_4 x_3 \overline{x}_0)
$$
  
Kosten = 18

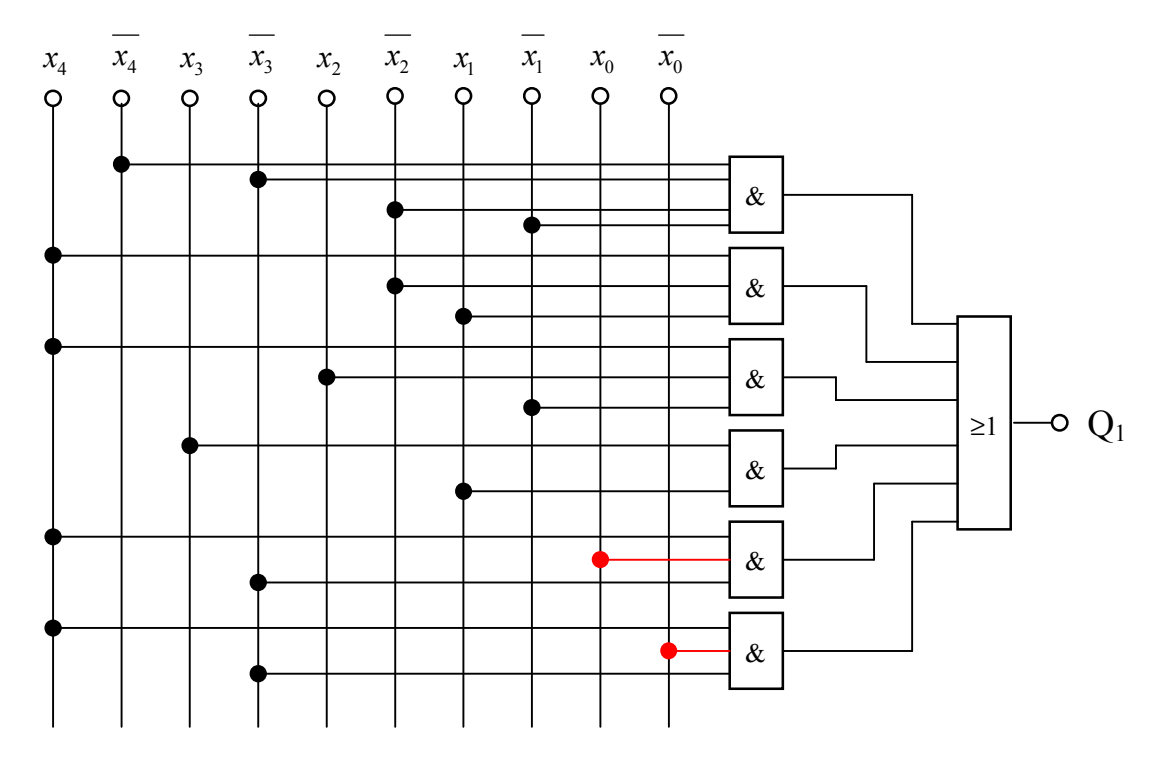

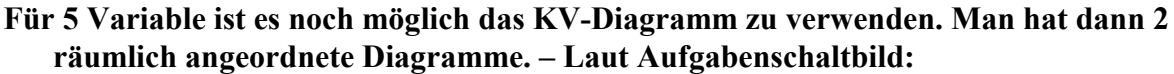

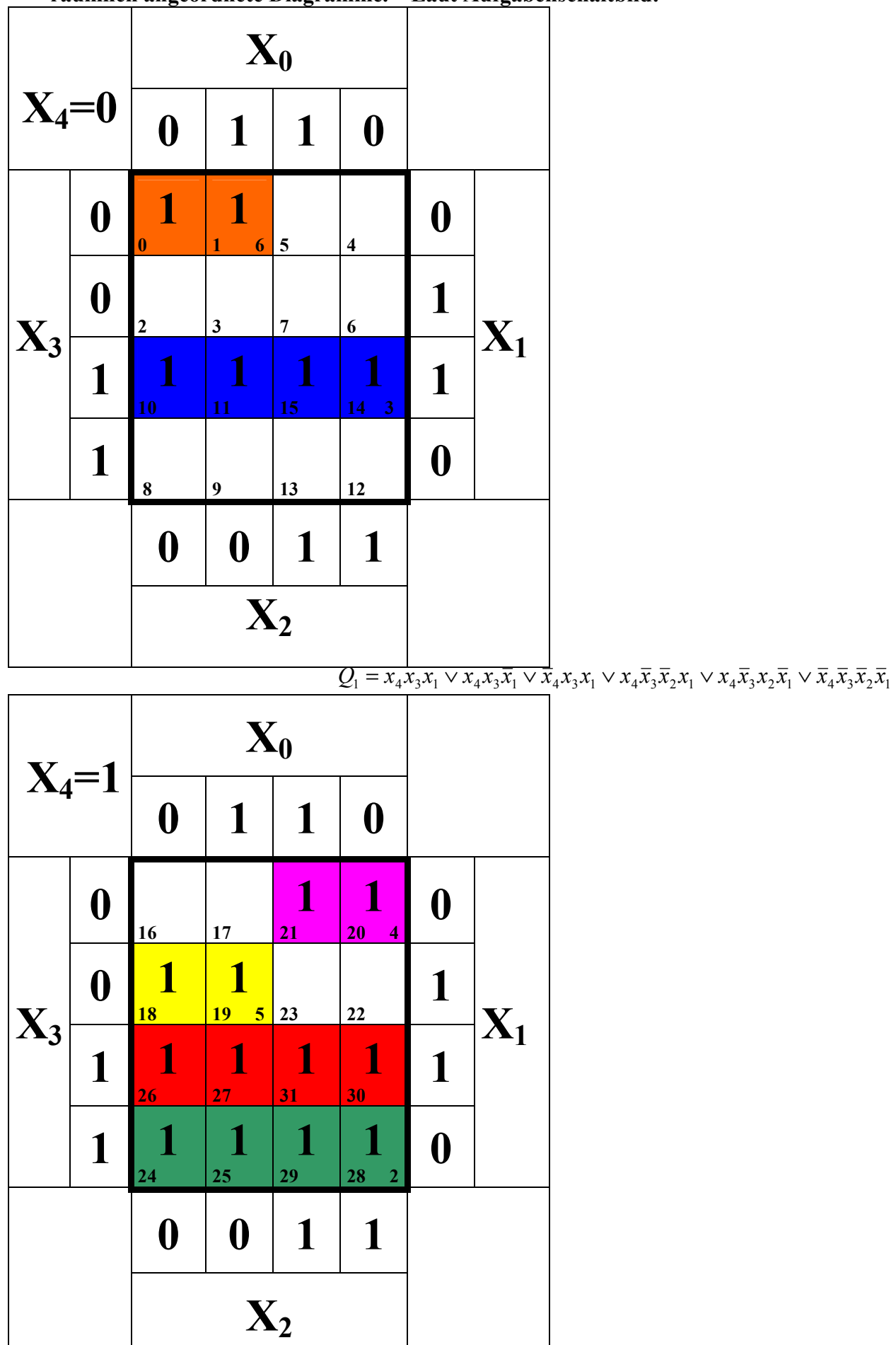

Laut Quine-Mc-Cluskey-Minimierung:

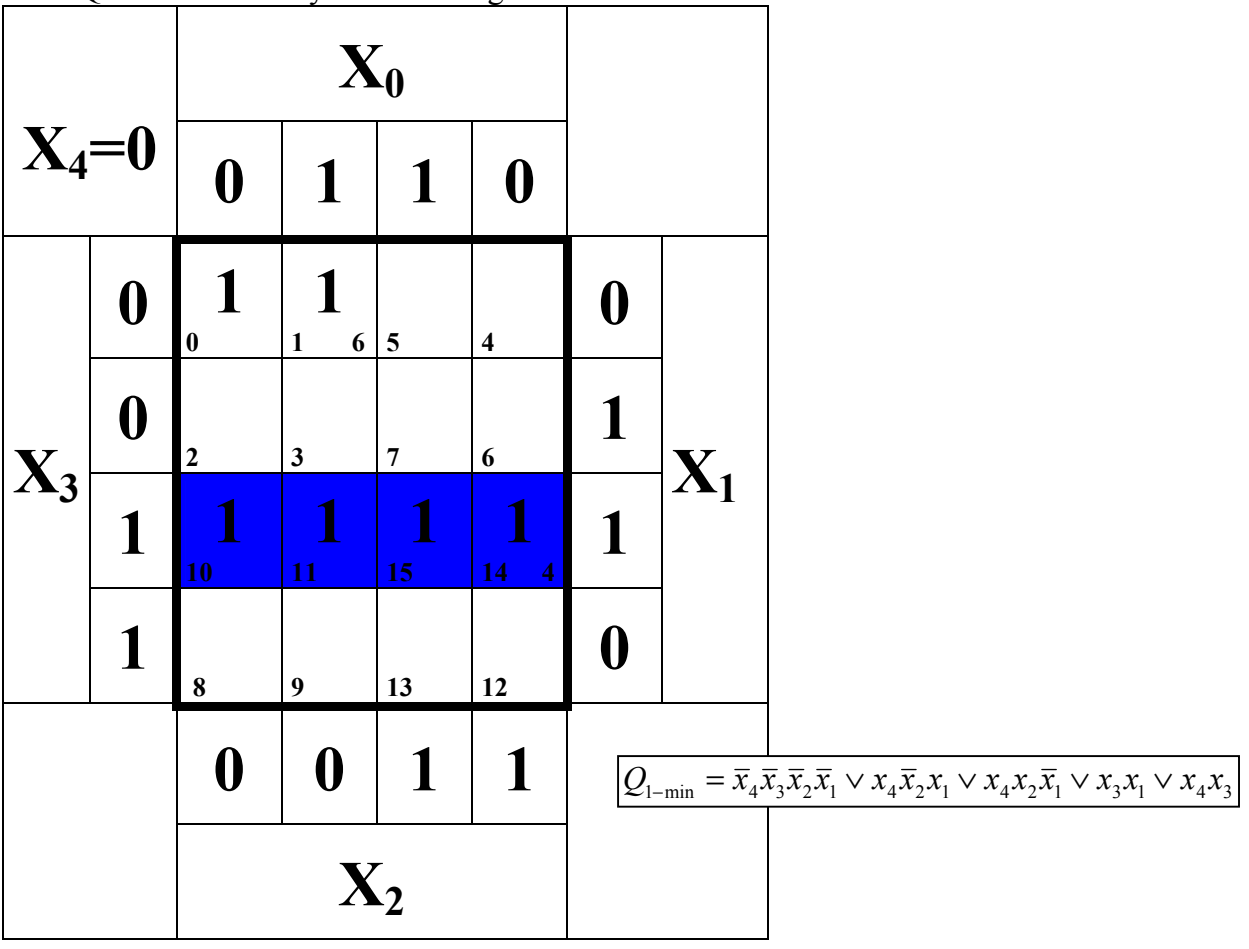

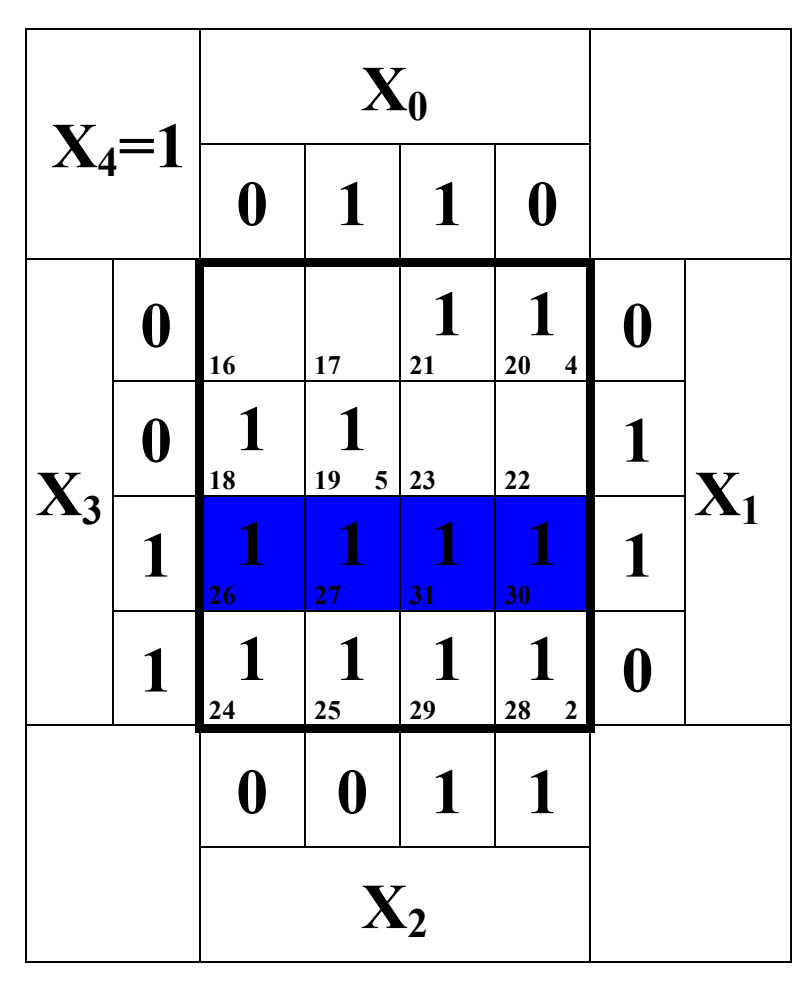

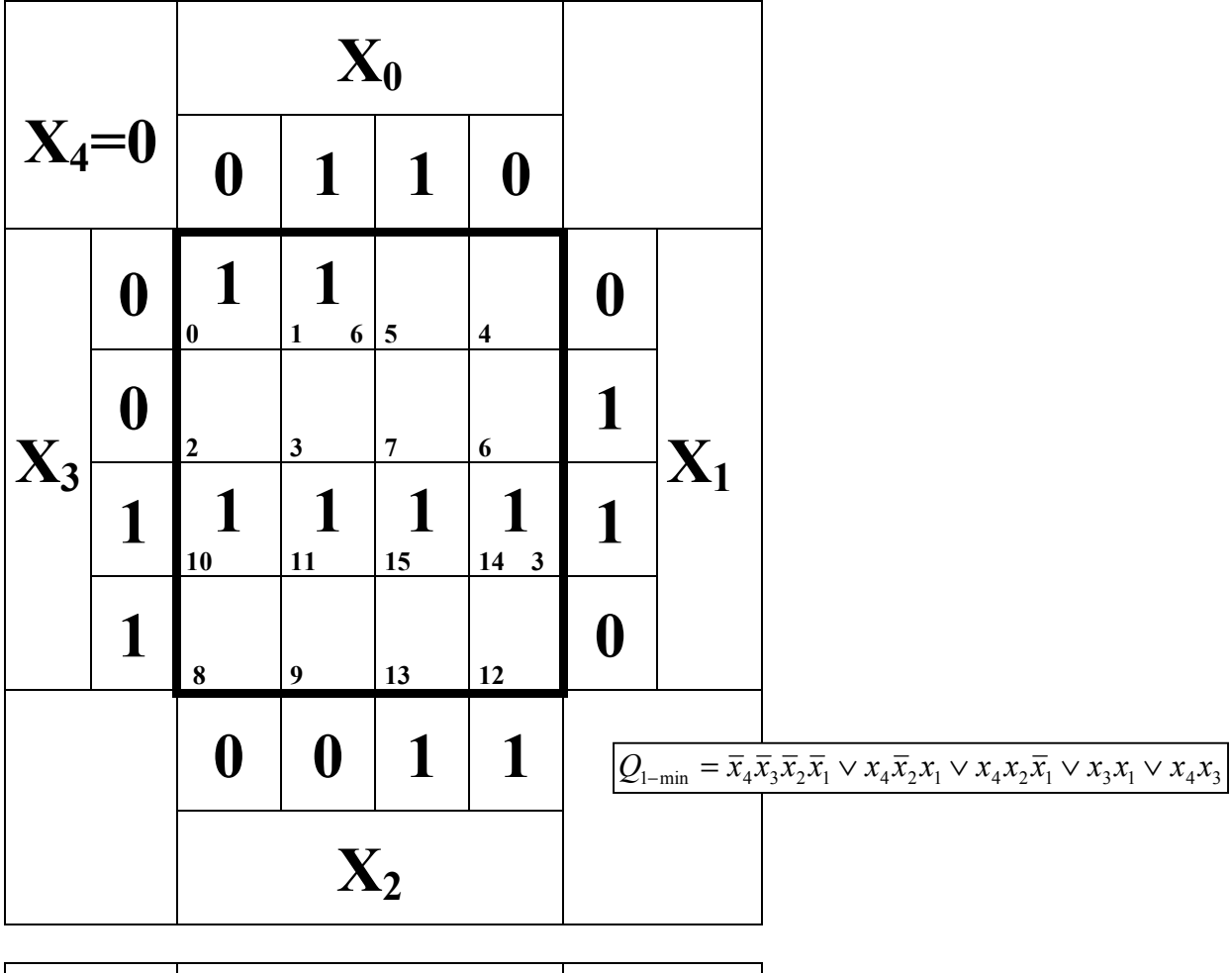

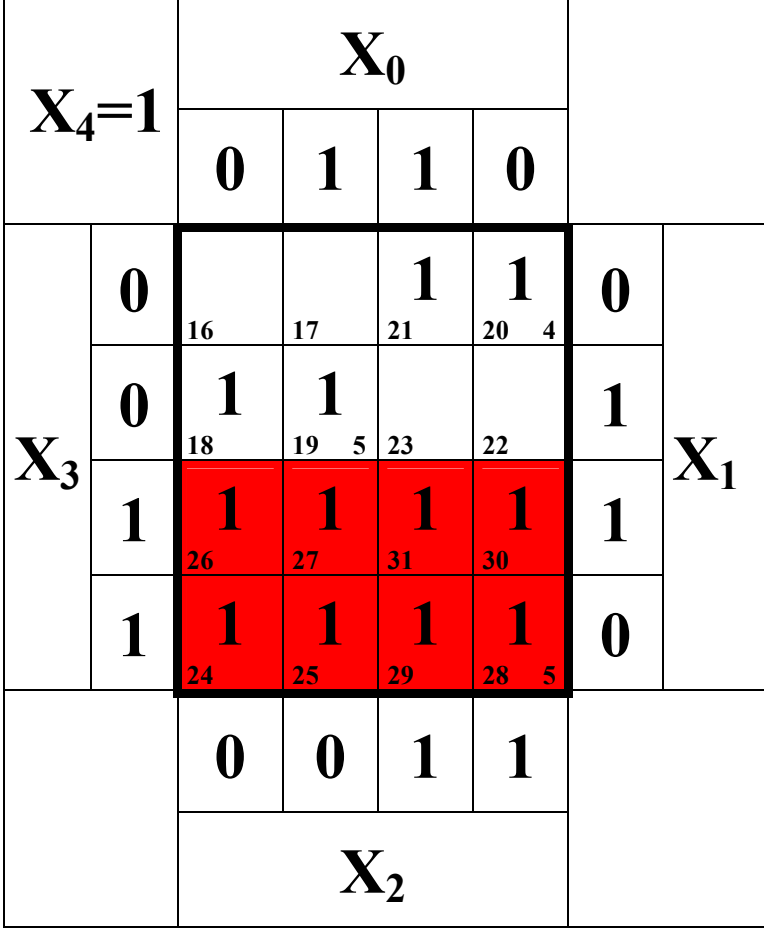

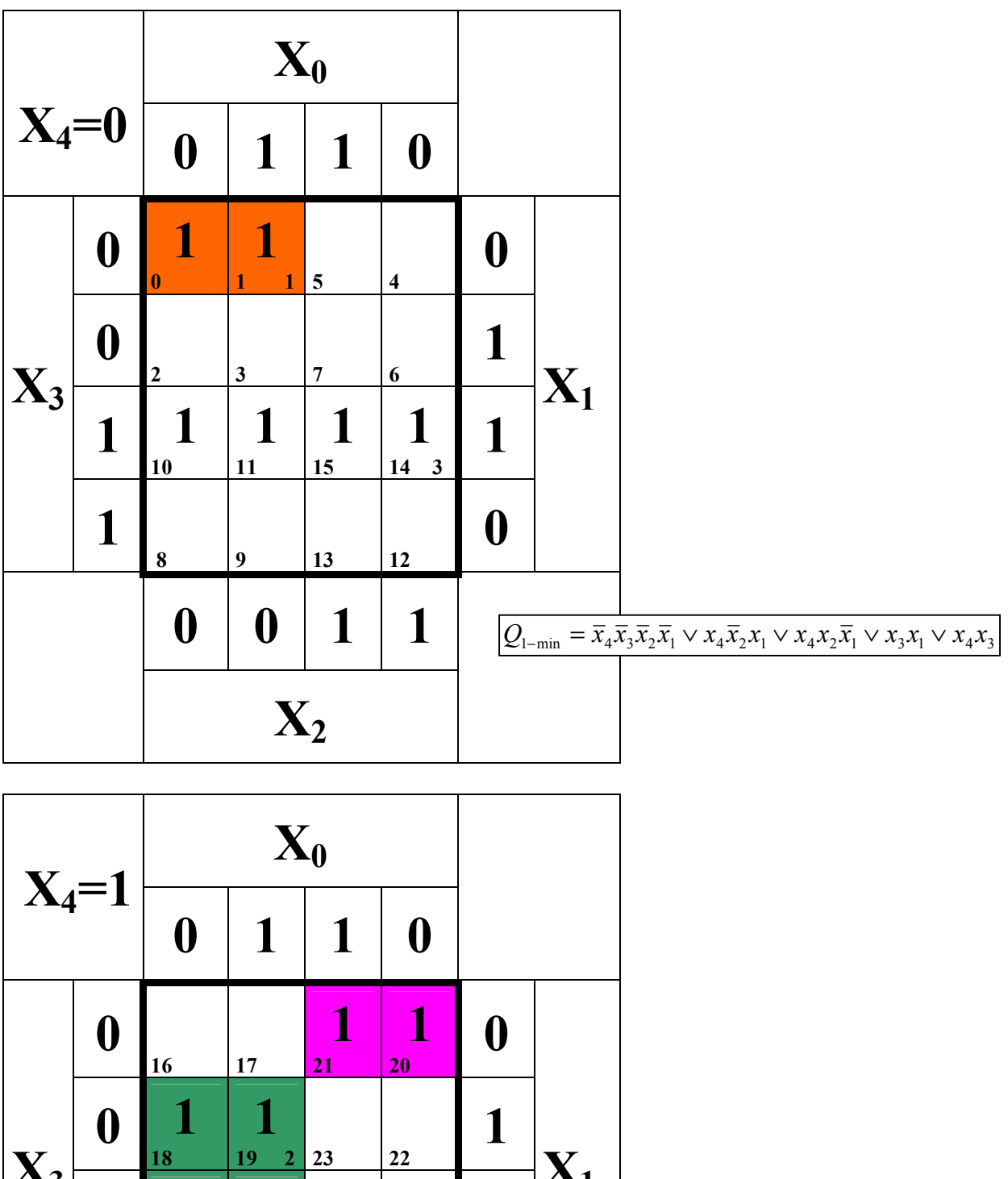

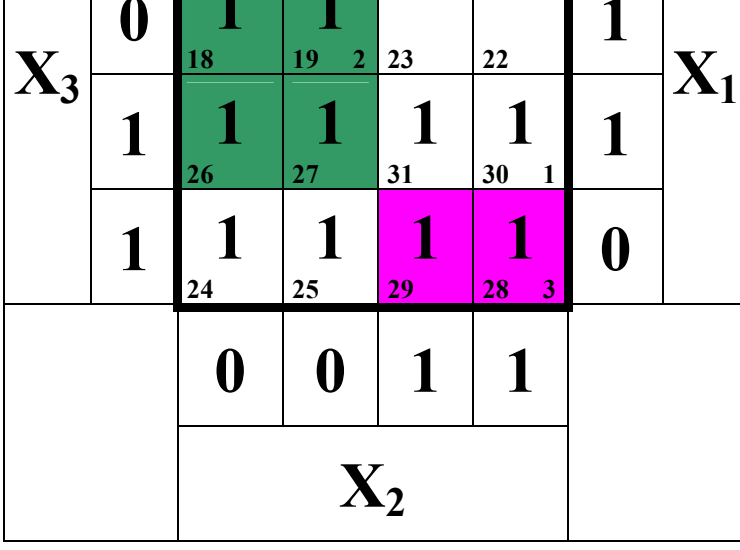